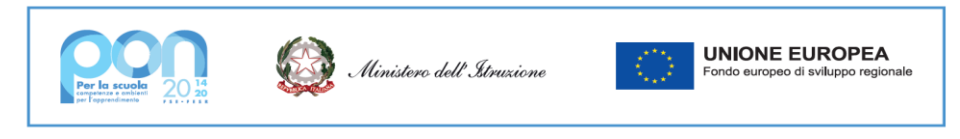

**LICEO Delle SCIENZE UMANE** (ex Magistrale) **"CONTESSA TORNIELLI BELLINI" - NOVARA** Baluardo La Marmora, 10 - 28100 NOVARA - tel. 0321 - 627125 – [https://www.liceobellini.edu.it](https://www.liceobellini.edu.it/) Casella di Posta Certificata nopm010005@pec.istruzione.it E-mail: [nopm010005@istruzione.it](mailto:nopm010005@istruzione.it) codice fiscale 80016580039 - Codice univoco PA: UFUDDL

Novara, 5 ottobre 2023

## Circolare della Presidenza n. 082

Agli alunni del Corso serale Ai docenti del Corso serale e, p.c., al personale ATA DSGA ATTI

Oggetto: Inizio lezioni Corso serale – 9 ottobre 2023

Vista la comunicazione pervenuta dall'ITI Omar, scuola sede dei corsi di istruzione degli adulti serale, prot. 12751 del 2 ottobre 2023 e in mancanza di notizie su una imminente risoluzione del problema della sede in cui svolgere le lezioni in presenza, si comunica che a partire da lunedì 9 ottobre 2023, in attesa di nuove disposizioni, le lezioni si terranno in modalità a distanza secondo l'orario definitivo che verrà pubblicato sul sito del Liceo delle Scienze Umane "C.T. Bellini", nella sezione "Orario delle lezioni".

Per accedere alle lezioni in modalità a distanza occorre accedere alla classe virtuale (GSuite Classroom) delle singole discipline. Sarà cura del docente Ferrante inviare a ogni studente, tramite registro elettronico, nella giornata di lunedì 9 ottobre i link di accesso a GSuite Meet per poter seguire le lezioni a distanza e i codici di accesso a GSuite Classroom per la condivisione di materiale didattico.

## **Per gli studenti neo-iscritti, seguono le istruzioni per l'accesso all'applicazione GSuite Classroom.**

• Aprire Google.

• Cliccare su "Accedi" facendo attenzione a non essere già collegati come utente Google, se così fosse uscire dal proprio account e cliccare su "Utilizza altro account".

• Inserire il nome utente ossia **cognome.nome@liceobellini.edu.it** tutto minuscolo, senza spazi e senza accenti e con il primo nome in caso di nome doppio (esempio De Rivò Maria Caterina sarà derivo.maria@liceobellini.edu.it).

• Inserire la password **Bellini2023?** che è uguale per tutti gli utenti e dovrà essere cambiata al primo accesso: la nuova password inserita non è visibile all'amministratore pertanto va memorizzata e conservata con cura N.B.: Le credenziali di accesso possono essere utilizzate solo all'interno della piattaforma e non sono usufruibili per accedere ad altri servizi come ad esempio Gmail o YouTube. Si chiede agli alunni di non inserire foto nell'avatar del profilo per motivi di sicurezza e privacy.

**Informativa per la protezione dei dati personali ai sensi degli articoli 12-13-14 del Regolamento UE 679/2016**

I dati personali acquisiti sono utilizzati per la gestione del servizio e per l'assolvimento degli obblighi correlati. I dati richiesti sono trattati in forma elettronica e cartacea adottando le misure di sicurezza idonee a tutelare e garantire la riservatezza degli interessati. Il parziale o totale rifiuto di fornire tali dati comporta l'impossibilità di fornire il servizio. I dati conferiti sono comunicati a dipendenti e collaboratori interni formalmente autorizzati, a soggetti esterni nominati quali Responsabili del trattamento a cui la Scuola può affidare contrattualmente vari servizi e nei casi previsti da specifici obblighi normativi. I dati personali acquisiti saranno conservati per il tempo necessario a conseguire le finalità per le quali sono stati raccolti nonché per periodi diversi, qualora previsto dalle normative vigenti. L'interessato potrà in ogni momento esercitare i diritti previsti dagli articoli dal 15 al 22 del Regolamento Europeo rivolgendosi al Titolare del trattamento o al Responsabile per la protezione dei dati.

Il Titolare del trattamento è il Liceo delle Scienze umane C.T. Bellini di Novara Mail: nopm01005@istruzione.it, pec [nopm010005@pec.istruzione.it.](javascript:webmail.View.mailto(%7bmailto:) Per maggiori informazioni si invitano gli Interessati a voler prendere visione dell'informativa completa, pubblicata sul sito istituzionale della scuola all'indirizzo <https://www.liceobellini.edu.it/il-sito/privacy-policy/>

• Si apre una finestra di benvenuto che chiede di accettare le condizioni sulla privacy: cliccare su "Accetta".

• A questo punto il sistema chiede di creare la nuova password, **che dovrà essere conservata con cura.**  Se fosse troppo semplice verrà richiesto di cambiarla, inserire qualche maiuscola, qualche numero e qualche simbolo.

• Una volta entrati nell'ambiente Google con il profilo @liceobellini.edu.it, cliccando sul quadratino con i pallini in alto a destra (accanto al pallino colorato del proprio account personale), è possibile accedere a Classroom cliccando sull'icona "Classroom".

• Si apre la finestra di Google Classroom: cliccare su "Continua", scegliere quindi il ruolo di STUDENTE. La procedura è terminata.

Le informazioni relative agli aspetti privacy sono pubblicate sul sito web della scuola [https://www.liceobellini.edu.it/il-sito/privacy-policy/.](https://www.liceobellini.edu.it/il-sito/privacy-policy/)

Per richieste di informazioni e/o reset password inviare una e-mail all'indirizzo [animatoredigitale@liceobellini.edu.it](mailto:animatoredigitale@liceobellini.edu.it)

L'animatore digitale Prof.ssa Patrizia Paletta

La referente coordinatrice del corso serale Prof.ssa Grazia Massara

> IL DIRIGENTE SCOLASTICO (prof.ssa Maria MOTTA) *firma autografa sostituita a mezzo stampa ex art. 3, co. 2, D.Lgs 39/93*

*Responsabile del procedimento: Carmelo Frasca*

**Informativa per la protezione dei dati personali ai sensi degli articoli 12-13-14 del Regolamento UE 679/2016**

I dati personali acquisiti sono utilizzati per la gestione del servizio e per l'assolvimento degli obblighi correlati. I dati richiesti sono trattati in forma elettronica e cartacea adottando le misure di sicurezza idonee a tutelare e garantire la riservatezza degli interessati. Il parziale o totale rifiuto di fornire tali dati comporta l'impossibilità di fornire il servizio. I dati conferiti sono comunicati a dipendenti e collaboratori interni formalmente autorizzati, a soggetti esterni nominati quali Responsabili del trattamento a cui la Scuola può affidare contrattualmente vari servizi e nei casi previsti da specifici obblighi normativi. I dati personali acquisiti saranno conservati per il tempo necessario a conseguire le finalità per le quali sono stati raccolti nonché per periodi diversi, qualora previsto dalle normative vigenti. L'interessato potrà in ogni momento esercitare i diritti previsti dagli articoli dal 15 al 22 del Regolamento Europeo rivolgendosi al Titolare del trattamento o al Responsabile per la protezione dei dati.

Il Titolare del trattamento è il Liceo delle Scienze umane C.T. Bellini di Novara Mail: [nopm010005@istruzione.it,](javascript:webmail.View.mailto(%7bmailto:) pec [nopm010005@pec.istruzione.it.](javascript:webmail.View.mailto(%7bmailto:) Per maggiori informazioni si invitano gli Interessati a voler prendere visione dell'informativa completa, pubblicata sul sito istituzionale della scuola all'indirizzo <https://www.liceobellini.edu.it/il-sito/privacy-policy/>